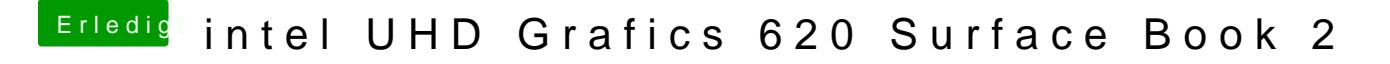

Beitrag von anonymous\_writer vom 4. Juni 2018, 20:14

Sollte eigentlich nicht mehr benötigen als diese Einstellungen.